# **DOCUMENTAÇÃO**

# Apontamentos de Arquivística

### ( *Continuação*)

MARCÍLIO VAZ TÔRRES

XIII - MÉTODO NUMERALFA RÔNEO

U METODO "numeralta roneo" e uma aplicação<br>tura moderna e foi divulgado em março de 1930<br>por Paul I. Christoph Co., num opúsculo intitu- MÉTODO *"numeralía rôneo"* é uma aplicação do método alfabético numérico com a estrupor Paul J. Christoph Co., num opúsculo intitulado "Systema *numeralía rôneo" .*

Neste método são observadas as regras gerais dos métodos alfabéticos numéricos, com as seguintes convenções:

 $a)$  as guias pares e ímpares (1.ª e 2.ª posições), com calhas para indicação das pastas ocupadas, terão as projeções na côr vermelha;

*b*) as guias em 3.ª posição, lisas, terão a projeção azul, repetindo os números pares e ímpares para indicar a pasta denominada "vários" e que corresponde à miscelânea dos demais métodos; finalmente;

c) os espaços correspondentes às  $4^a$  e  $5^a$ posições *são* destinados às pastas que contém, impressos os finais 1 a 5 e 6 a 0.

Relativamente às guias, a inovação consiste somente na convenção das côres e disposição das calhas; quanto às pastas, porém, a inovação é muito interessante, pois já trazendo as pastas as projeções impressas com os números 1 a 5 e 6 a 0, nos permite, com um estoque de duas espécies apenas, abrir pastas para todos os números, bastando, para isso, antepor ao número impresso os algarismos necessários para a formação do número desejado, recortando e retirando as projeções desnecessárias.

O desenho abaixo dá idéia de como são fornecidas essas pastas.

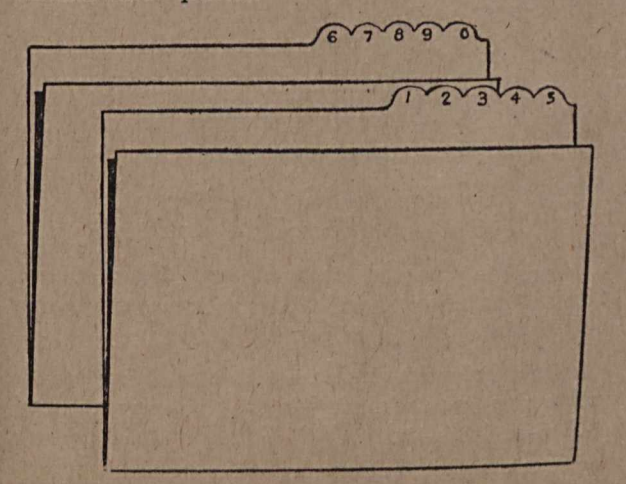

Em conseqüência da disposição das projeções, os finais ficarão em rigorosa correspondência, da primeira à última série, permitindo verificar, ràpidamente, a falta de qualquer pasta.

Se, por exemplo, faltar uma pasta de final 5, é. possível que tenha sido recolocada em lugar errado. A verificação consistirá em correr unicamente, em linha reta, as projeções da última carreira onde estarão tôdas as pastas dos finais 5 e 0, sendo, portanto, facílimo encontrar a pasta que estava fora do lugar e que sòmente poderá aparecer nessa carreira, a menos que ainda não tenha sido devolvida para rearquivamento.

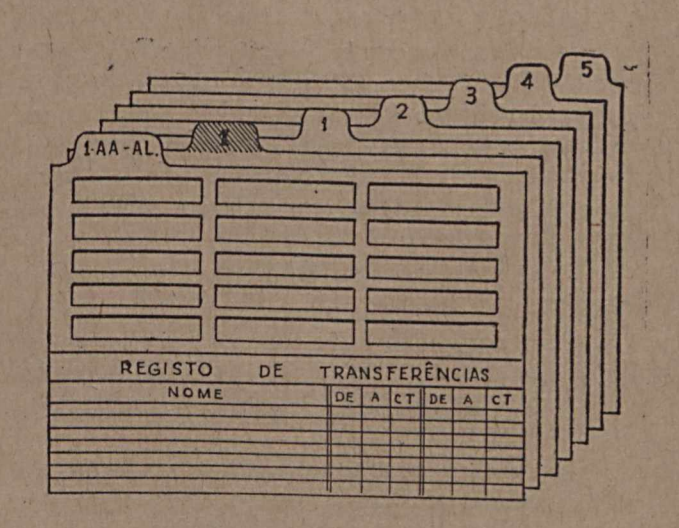

No fim de cada série, poderemos abrir guias para seções especiais de correspondentes ou assuntos de maior interêsse.

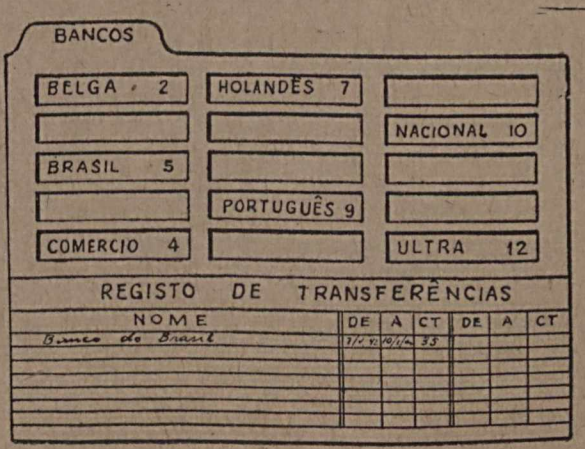

Quando as gavetas estiverem cheias, poderão ser aliviadas con: a mudança dos documentos mais antigos para *Caixas de Transferência,* onde serão guardados na mesma ordem.

No csso de aproveitamento do número de uma pasta para outro assunto ou correspondente, basta transferir a pasta anterior, abrir outra pasta com o mesmo número e anotar na parte inferior da guia respectiva a alteração do seguinte modo:

Adão & Co. ...... até ..../..../....

Ademar & Co. .... de ..../..../....

Essa anotação nos permite, no caso de uma referência antiga, quando o número da pasta indicada não corresponder ao assunto ou nome nela registrado, verificar, rápida e fàcilmente, quais os anteriores assuntos ou nomes guardados sob o número mencionado e períodos respectivos.

## XIV — MÉTODO AUTOMÁTICO

O Método Automático foi idealizado e pôsto à venda pela primeira vez em 1911, por Edward A. Dunn.

E' uma engenhosa aplicação do método alfabético numérico, observando a ordenação por dois nomes, isto é, nome e sobrenome.

As guias com projeções em primeira posição, numeradas de 10 em 10, corresponderão à distribuição dos sobrenomes; as guias com projeções em segunda posição, separarão os riòmes dentro de cada sobrenome e terão como número a dezena da guia correspondente em primeira posição seguida das unidades 1 a 9.

O zero é reservado para assuntos ou nomes singelos.

Em terceira posição, teremos uma guia em duplicata, em côr diferente, das notações das guias de segunda posição, para localizar as pastas destinadas à miscelânea.

Em quarta posição, aparecerão projeções de pastas individuais, que repetirão os números das guias seguidos dos nomes dos correspondentes.

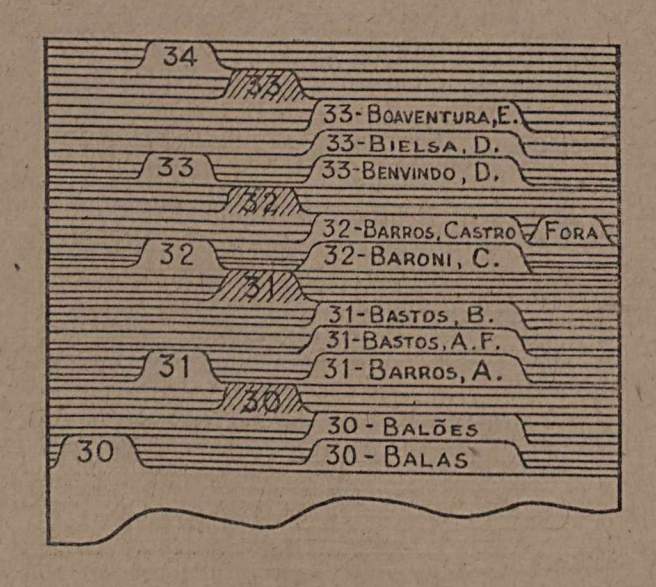

Finalmente, em quinta posição, aparecerão projeções de pastas ou guias de *"fora"* ou de assuntos especiais.

Os números das pastas individuais são previamente determinados por meio de uma tabela organizada de acôrdo com a divisão alfabética fechada que houver sido adotada para os sobrenomes, cujos números corresponderão a dezenas e serão colocados nas projeções das guias primárias . .

Para os nomes, o alfabeto será dividido em nove classes, sendo reservado o zero para nomes singelos ou assuntos, correspondendo os números desta tabela a unidades que, juntas às dezenas das guias primárias, formarão as centenas que cons tarão das projeções das guias secundárias.

A tabela das guias secundárias é geralmente invariável, enquanto que a das guias primárias admite um número incalculável de desdobramentos que reduzirão o campo para pesquisas, conforme o maior ou menor movimento do órgão ou serviço que se tenha em vista.

Não é, entretanto, prático, nem econômico, usar-se uma tabela muito desdobrada sem grande necessidade, pois, não sòmente se torna mais difícil a execução, como, ainda, há um dispêndio exagerado de guias, material que encarece o preço de custo.

A tabela abaixo é um exemplo de tabela usualmente empregada, por ser simples e efi ciente.

TABELA AUTOMÁTICA

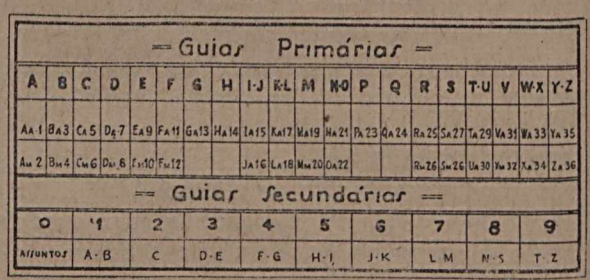

Determinado o número relativo ao nome do correspondente, prepara-se a pasta respectiva que é ordenada pelo número e, dentro de cada número, pela rigorosa ordem alfabética.

#### *Exemplo* :

135 — Galileu, Hilda

- 135 Galileu, Iná
- 135 Genuino, Hilário
- 135 Geremário, Inocêncio
- 135 Gerôndio, Heleno
- 135 Guttemberg, Inácio.

' Vejamos, agora, como determinar o número relativo ao nome desejado, que seria, por exemplo, *Espírito Santo Mesquita.*

Em primeiro lugar, ordenemos êsse nome, que é composto, de acôrdo com as regras bibliográficas e teremos:

#### MESQUITA, Espírito Santo.

A tabela consigna para a guia primária, que corresponderá ao sobrenome MESQUITA, os valores: Ma 19 e Mm 20. Isso quer dizer que a divisão alfabética fechada adotada para essa letra foi:

 $Ma - M1 = 19$  $Mm - Mz = 20$ 

A tabela consigna, pois, as letras iniciais da abertura da divisão adotada, deixando subentendidas as letras do fechamento, que serão as imediatamente anteriores às iniciais da divisão seguinte. Se a divisão seguinte começa por Mm, é claro que a anterior terminou em Ml e todos os nomes que tiverem as suas primeiras letras do sobrenome compreendidas entre Ma-Ml, formarão uma centena cuja dezena é 19.

No exemplo citado, o nome de batismo é Es pírito Santo, portanto, a unidade á indicada pela tabela das guias secundárias, onde temos:

 $D - E = 3$ 

Em consequência, teremos que a classificação automática do nome tomado para exemplo é a seguinte:

193 — Mesquita, Espírito Santo

Quando a tabela nos indica para as guias primárias apenas duas letras, é porque se trata de sobrenomes de pouca incidência e, portanto, não há necessidade de subdividir, como em Ga, Ha, Pa e Qa, cujos valores consignados são 13, 14, 23 e 24 respectivamente, o que eqüivale a indicar que as divisões alfabéticas adotadas compreendem todos os nomes da inicial.

 $Exemplo:$ 

- 135 Galileu, Hilda
- 135 Gerôndio, Heleno
- 135 Guttemberg, Inácio
- 141 Hans, Berto
- 142 Hell, Carlos
- 149 Huss, William
- 236 Pálio, João
- 248 Quasímodo, Orlando.

Também na tabela relativa às guias secundárias há letras subentendidas nas divisões N-S e T-Z que compreendem:

$$
N-S = N, O, P, Q, R, S = 8\nT-Z = T, U, V, W, X, Y, Z = 9
$$

Os nomes singelos que geralmente, correspondem a firmas comerciais ou assuntos são classificados de modo idêntico.

Vamos, por exemplo, classificar o nome da firma *Lacerda & Irmãos.* Como sabemos, os nomes de firmas, estabelecimentos etc., são considerados singelos, portanto, teremos, usando a tabela os valores  $La = 18$  para as guias primárias e zero para as secundárias, ficando, dessa forma, classificada a firma em aprêço como :

# 180 — Lacerda 8s Irmãos.

Da mesma forma procederíamos para classificar açúcar, ameixa, banana, cacau, damasco, espinafre, feijão fubá, goiaba, ingá, jamelão, laranja, mamão, noz, oiti, pinha, queijo, rapadura, sagu, tamarindo, que teriam, ainda de acôrdo com a tabela acima, os seguintes números classificadores:

/

- 10 Açúcar 20 — Ameixa
- 30 Banana
- 50 Cacau
- 70 Damasco
- 100 Espinafre
- 110 Feijão
- 120 Fubá
- 130 Goiaba
- 150 Ingá
- 160 Jamelão
- 180 Laranja
- 190 Mamão
- $210 N_0z$
- 220 Oiti
- 230 Pinha
- 240 Queijo
- 250 Rapadura
- 270 Sagu
- 
- 290 Tamarindo.